Metrologic Voyager programming Manual

# **Metrologic®**

METROLOGIC INSTRUMENTS INC.

MetroSelect ® Single-Line Configuration Guide

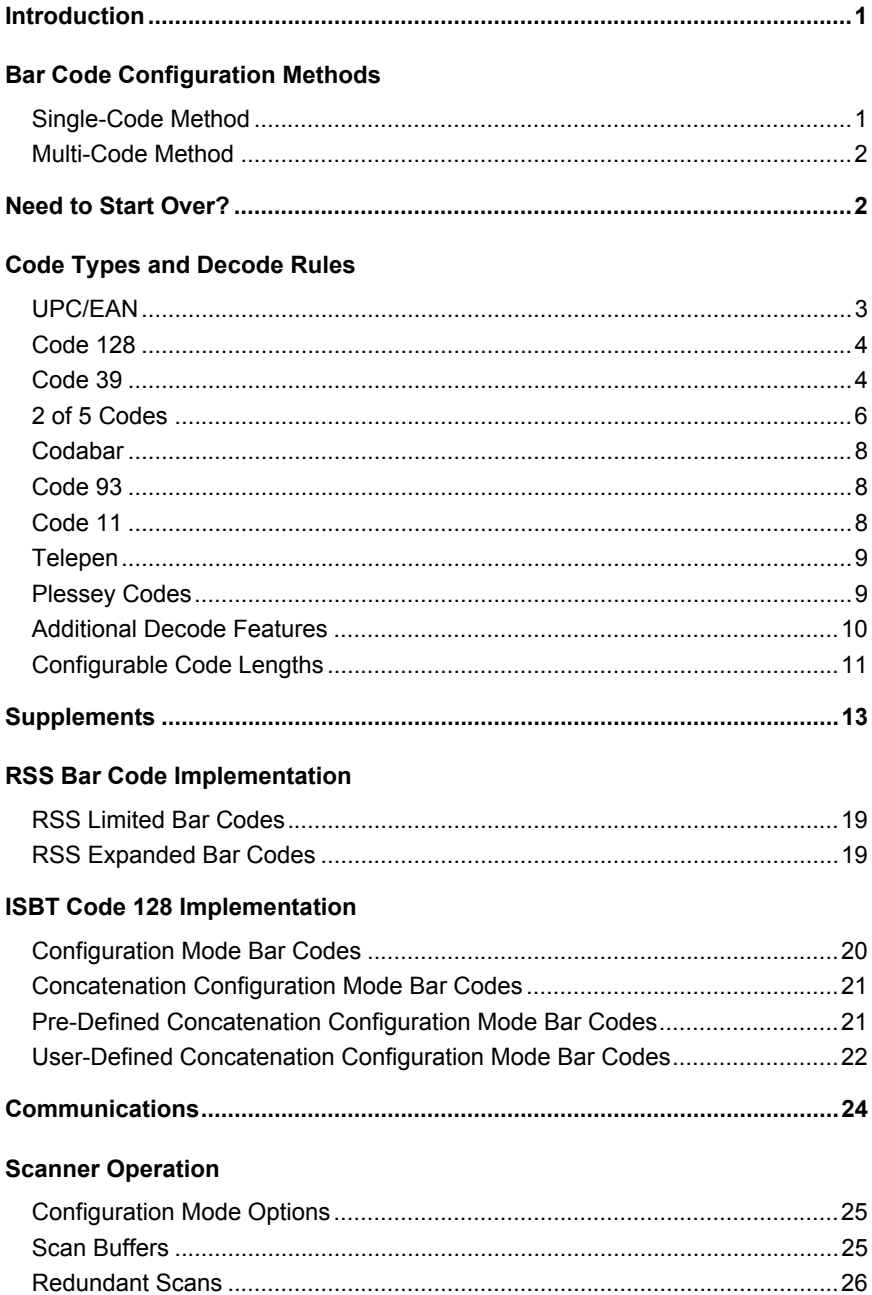

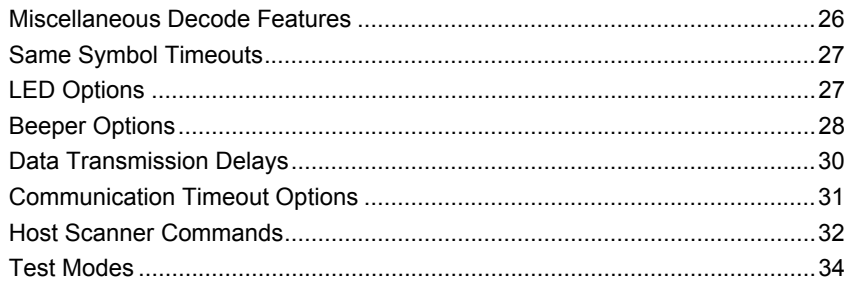

#### **Prefixes/Suffixes**

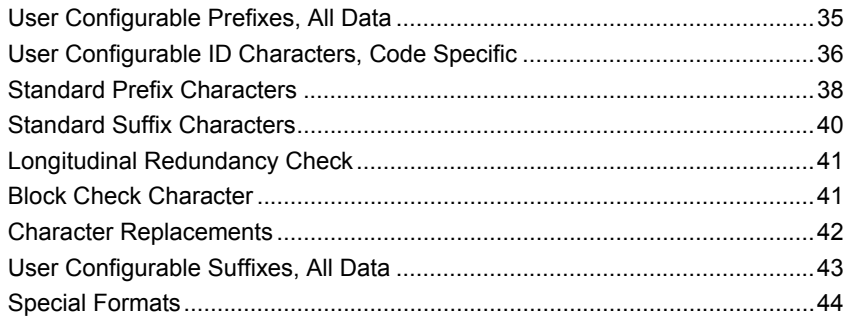

#### **Code Formatting**

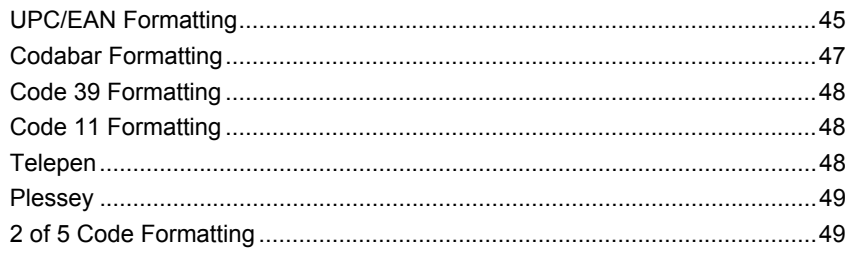

#### **RS232**

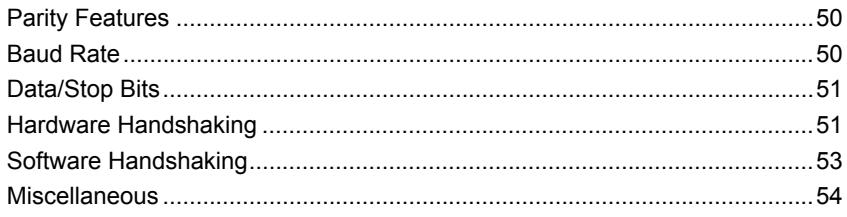

#### Keyboard

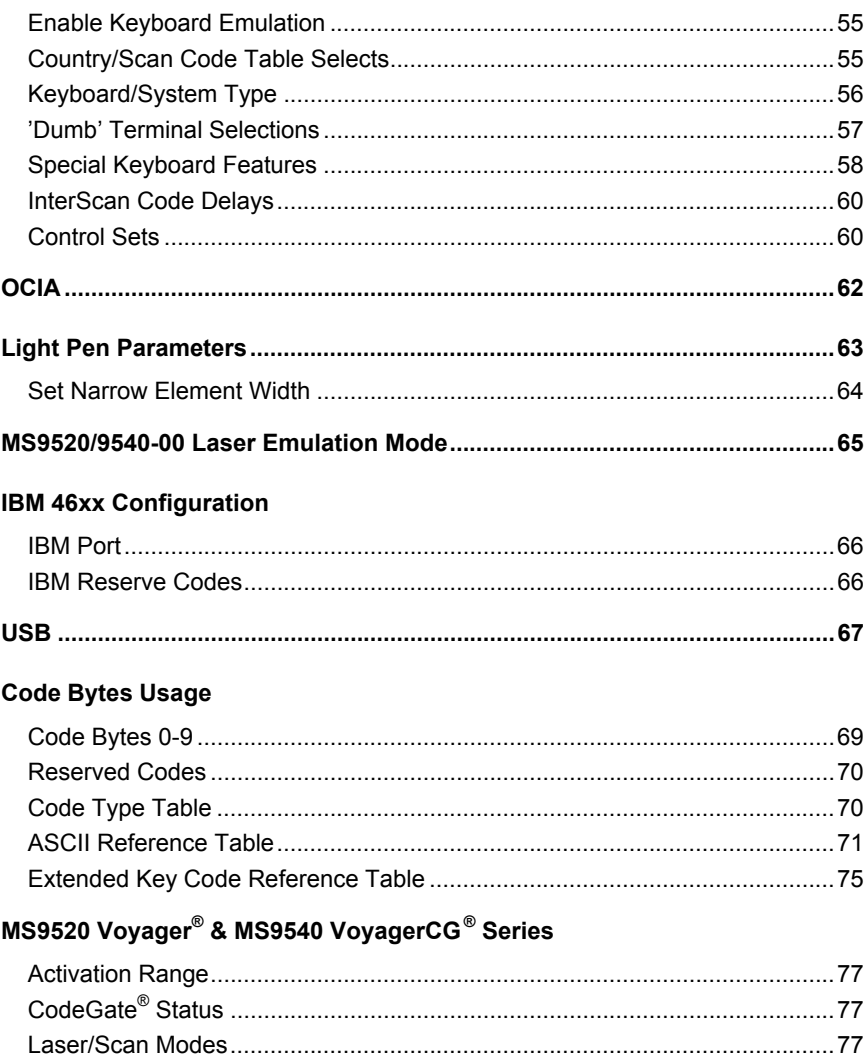

## MS9524 & MS9544 VoyagerPDF® Series

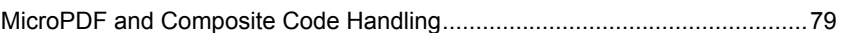

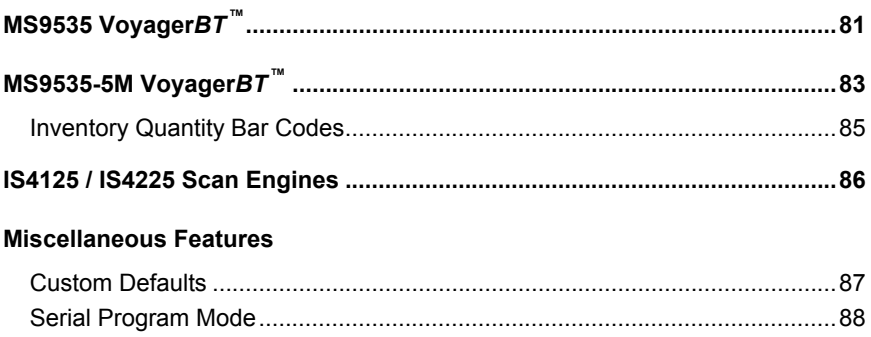

This is a "Table of Contents preview" for quality assurance

The full manual can be purchased from our store: https://the-checkout-tech.com/manuals/Metrologic/Voyager programming manual.html

And our free Online Keysheet maker: https://the-checkout-tech.com/Cash-Register-Keysheet-Creator/

HTTPS://THE-CHECKOUT-TECH.COM